# Deltek Costpoint 8.1 raccourcis clavier

### Ligne

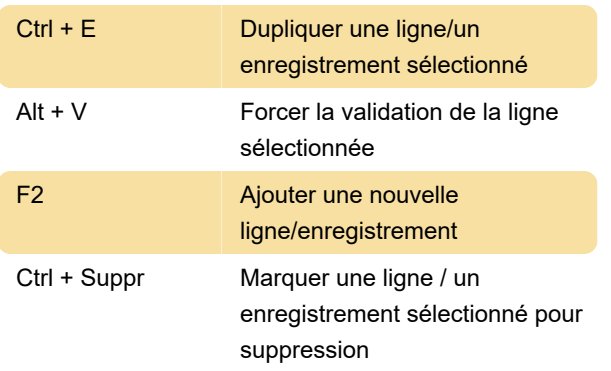

### **Modifier**

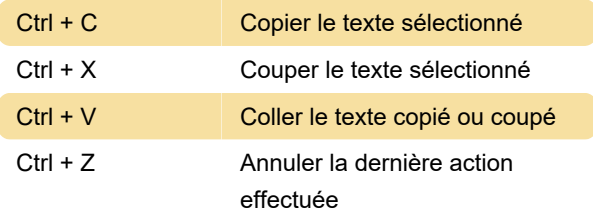

### Fichier

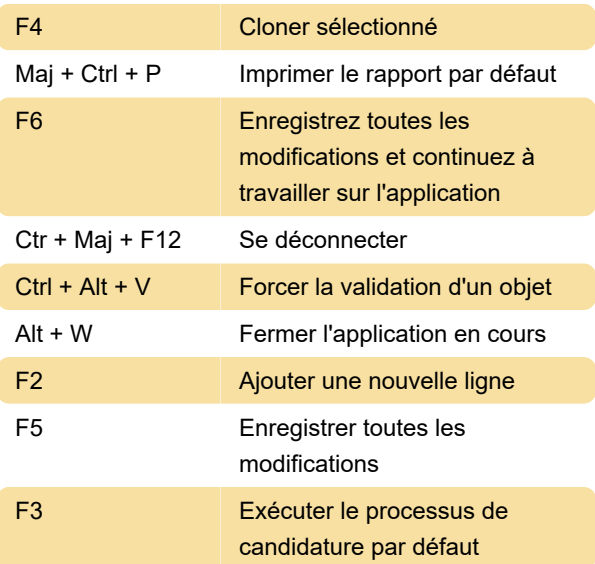

## **Option**

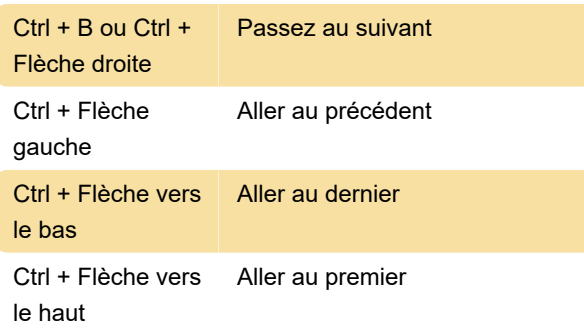

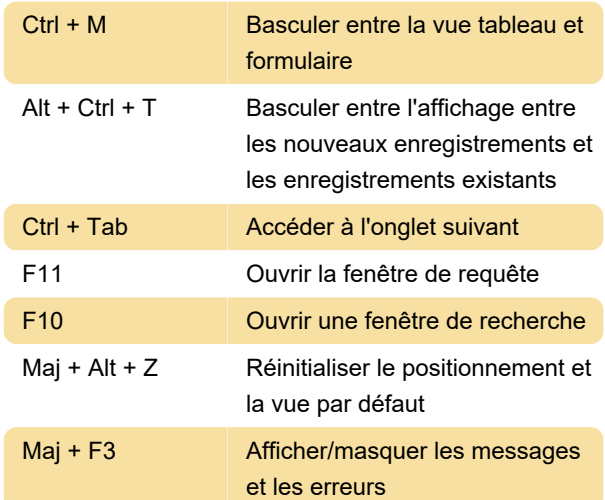

#### Divers

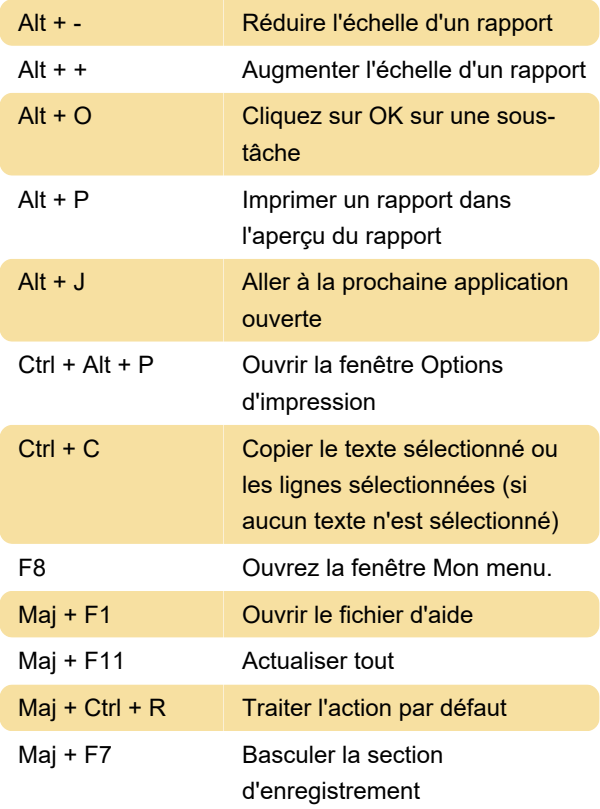

Source : Fiche de référence rapide

Dernière modification: 05/12/2022 09:53:56

Plus d'information: [defkey.com/fr/deltek-costpoint-8-](https://defkey.com/fr/deltek-costpoint-8-1-raccourcis-clavier) [1-raccourcis-clavier](https://defkey.com/fr/deltek-costpoint-8-1-raccourcis-clavier)

[Personnalisez ce PDF...](https://defkey.com/fr/deltek-costpoint-8-1-raccourcis-clavier?pdfOptions=true)